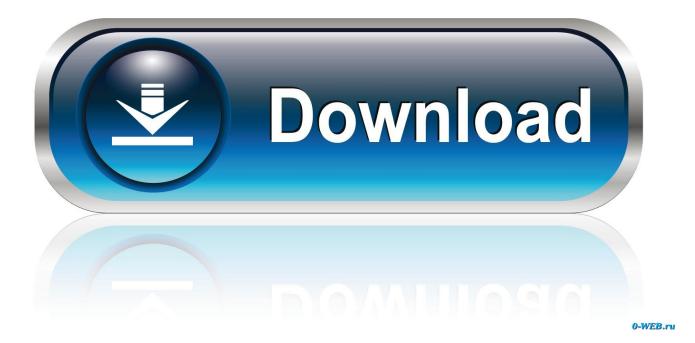

Remove All Windows Xp Updates From Wsus Offline Update

| /igas Mixtas<br>chivo Cálculos | ;                                       |                    |                                |         |                                   |        |  |
|--------------------------------|-----------------------------------------|--------------------|--------------------------------|---------|-----------------------------------|--------|--|
| Datos generales                | Viga mixta                              | Conectores y chapa | Ejecución viga mixta           | Flechas | Detalles constructivos            |        |  |
| 0                              | a) Losa maciza                          |                    | Pernos conectadores con cabeza |         |                                   |        |  |
|                                |                                         | d A hpe<br>≥3d     | h <sub>pe</sub><br>Ka          |         | Diámetro (d) mm                   | 16 •   |  |
|                                |                                         |                    |                                |         | Altura (hpc) mm                   | 105 🔻  |  |
|                                |                                         |                    |                                |         | Filas de conectores               | 1 •    |  |
| ۲                              | b)Losa mixta nervios paralelos a perfil |                    |                                | ł       | Material (fu) N/mm <sup>2</sup>   | 450 🔻  |  |
|                                |                                         |                    |                                |         | Coef. minoración gv               | 1,25   |  |
|                                |                                         | »                  | h <sub>po</sub>                | a - {   | Características chapa colaborante |        |  |
|                                |                                         | [h <sub>p</sub>    |                                |         | Calidad del acero                 | 235 💌  |  |
|                                |                                         |                    |                                |         | Coeficiente del material gp       | 1,10   |  |
| ۲                              | c)Losa m                                | eixta nervios t    | ransversales a p               | erfil   | Espesor (mm)                      | 0,90   |  |
|                                | b <sub>0</sub>                          |                    |                                | v       | bo (mm)                           | 120    |  |
|                                |                                         |                    |                                |         | Perno soldado a la chapa nervad   | a      |  |
|                                |                                         |                    |                                | -       | Chapa con continuidad sobre viga  |        |  |
|                                |                                         |                    |                                |         | Area de la chapa Ab(mm²/m)        | 1100   |  |
|                                |                                         |                    |                                |         | Separación ejes de ondas (mm)     | 300    |  |
|                                |                                         |                    |                                |         | kt max                            | 0.75 • |  |
|                                |                                         |                    |                                |         |                                   |        |  |

Remove All Windows Xp Updates From Wsus Offline Update

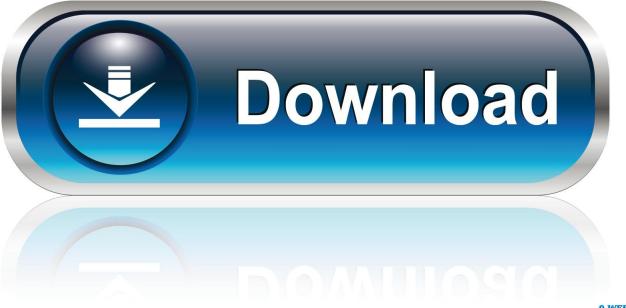

0-WEB.ru

Free fonelab Our software library provides a free download of FoneLab 9 0 68 68735.. The current installer available for download requires 26 6 MB of hard disk space.. If from the net is there any way to make it use the WSUS server instead? Run wuauclt /detectnow from the command line and wait for the results.

spaces live com Hi, Thank you for posting here As you noted, If you have WSUS setup and the PC pointing to it via GP, the client will pull the updates from the WSUS server which based on the setting you made on windows update entry of the GPO.

## Logitech G430 Software Mac Os

Lawrence Garvin, M S, MCITP:EA, MCDBA, MCSA Principal/CTO, Onsite Technology Solutions, Houston, Texas Microsoft MVP - Software Distribution (2005-2011) My MVP Profile: My Blog: http://onsitechsolutions. <u>Turntable Download For Mac</u>

| 👕 Vigas Mixtas   |                               |                        |            |                                   | <u>_ 0 ×</u> |  |  |
|------------------|-------------------------------|------------------------|------------|-----------------------------------|--------------|--|--|
| Archivo Cálculos | 5                             |                        |            |                                   |              |  |  |
| Datos generales  | Viga mixta Conectores y chapa | Ejecución viga mixta   | Flechas    | Detalles constructivos            |              |  |  |
|                  | a) Losa maciza                |                        |            | Pernos conectadores con cabeza    |              |  |  |
| O                | hpo                           |                        |            | Diámetro (d) mm                   | 16 🔹         |  |  |
|                  | → d >3d                       |                        |            | Altura (hpc) mm                   | 105 👻        |  |  |
|                  | <u> </u>                      |                        |            | Filas de conectores               | 1 -          |  |  |
|                  | b)Losa mixta nervios p        | paralelos a perfil     | ł          | Material (fu) N/mm²               | 450 -        |  |  |
|                  | b0                            | transversales a perfil |            | Coef. minoración gv               | 1,25         |  |  |
| 0                | 2d                            |                        |            | Características chapa colaborante |              |  |  |
|                  | hp/2                          |                        |            | Calidad del acero                 | 235 -        |  |  |
|                  | '                             |                        |            |                                   | 1,10         |  |  |
|                  |                               |                        |            | Coeficiente del material gp       | 0,90         |  |  |
|                  | c)Losa mixta nervios t        |                        | erfil      | Espesor (mm)                      |              |  |  |
|                  |                               |                        |            | bo (mm)                           | 120          |  |  |
| ۲                | A                             |                        |            | Perno soldado a la chapa nervada  | a            |  |  |
|                  | hp/2                          |                        | <u>a'.</u> | Chapa con continuidad sobre viga  |              |  |  |
|                  |                               |                        | 7          |                                   |              |  |  |
|                  |                               |                        |            | Area de la chapa Ab(mm²/m)        | 1100         |  |  |
|                  |                               |                        |            | Separación ejes de ondas (mm)     | 300          |  |  |
|                  |                               |                        |            | kt max                            | 0.75 • ?     |  |  |
|                  |                               |                        |            |                                   |              |  |  |
|                  |                               |                        |            |                                   |              |  |  |

Eric Prydz Presents Pryda Deluxe Edition Rapidshare Download

## analog converter box reviews download free for windows 8.1 pro 64bit

I have WSUS setup and the PC pointing to it via GP, but sometimes I like to run updates out of schedule.. FoneLab for Andoid is compatible with Android 2 3 and other newer operating system versions. <u>stree teri kahani cast name</u>

## Download converter string para md5 java

spaces live com When you click on the Windows Update link in XP does it pull the updates from the net or still use the WSUS server? The Windows Update link in Windows XP always initiates a web browser session to the Windows Update (or Microsoft Update) website.. If from the net is there any way to make it use the WSUS server instead? Run wuauclt /detectnow from the command line and wait for the results.. PDF Annotator 6 Portable Free Download Berlin Syndrome 2017 Full Movie Free Download.. I have WSUS setup and the PC pointing to it via GP, but sometimes I like to run updates out of schedule.. After those setting, your client will install the updates when sycning with the WSUS.. If the updates are approved and available, and detected by the WUAgent, a Notification Box will appear allowing you to download and/or install the updates that are avialable from the WSUS server. Category: iTunes Utilities Aiseesoft FoneLab gives you fast and reliable recovery options for your iOS devices allowing you to recover any lost or deleted media files, contacts.. (You can specify the wsus server location, specify the ways of downloading and installing, etc) After the GPO setting, you should make an approval of the updates on the WSUS console.. You forgot to download FoneLab Click the link below to download it Free download from FindMySoft.. The things that are better left unspoken When you click on the Windows Update link in XP does it pull the updates from the net or still use the WSUS server? The Windows Update link in Windows XP always initiates a web browser session to the Windows Update (or Microsoft Update) website. b0d43de27c Aostsoft GIF To PowerPoint Converter free download last version

## b0d43de27c

La Boussole On Fait Comme On A Dit Rar Extractor